#### Mecânica: Pêndulo duplo

Lagrangiana:

$$
\mathcal{L}=\frac{1}{2}m_1v_1^2+\frac{1}{2}m_2v_2^2-m_1gh_1-m_2gh_2
$$

Coordenadas generalizadas:  $\theta_1$  e  $\theta_2$  $h_1 = l_1(1 - \cos{(\theta_1)})$  $h_2 = l_2(1 - \cos{(\theta_2)}) + h_1$  $v_1 = l_1 \theta_1$  $v_1 = l_1 \theta_1$ <br>  $v_2^2 = v_1^2 + l_2^2(\dot{\theta}_2)^2 + 2l_2l_1\dot{\theta}_1\dot{\theta}_2\cos(\theta_1 - \theta_2)\n\begin{cases}\nx_2 = x_1 + l_2\sin\theta_2 \\
y_2 = y_1 - l_2\cos\theta_2\n\end{cases}$ <br>  $\begin{cases}\n\overline{x}_2 = x_1 + l_2\sin\theta_2 \\
\overline{y}_2 = \dot{x}_1 + l_2\dot{\theta}_2\cos\theta_2\n\end{cases}$ 

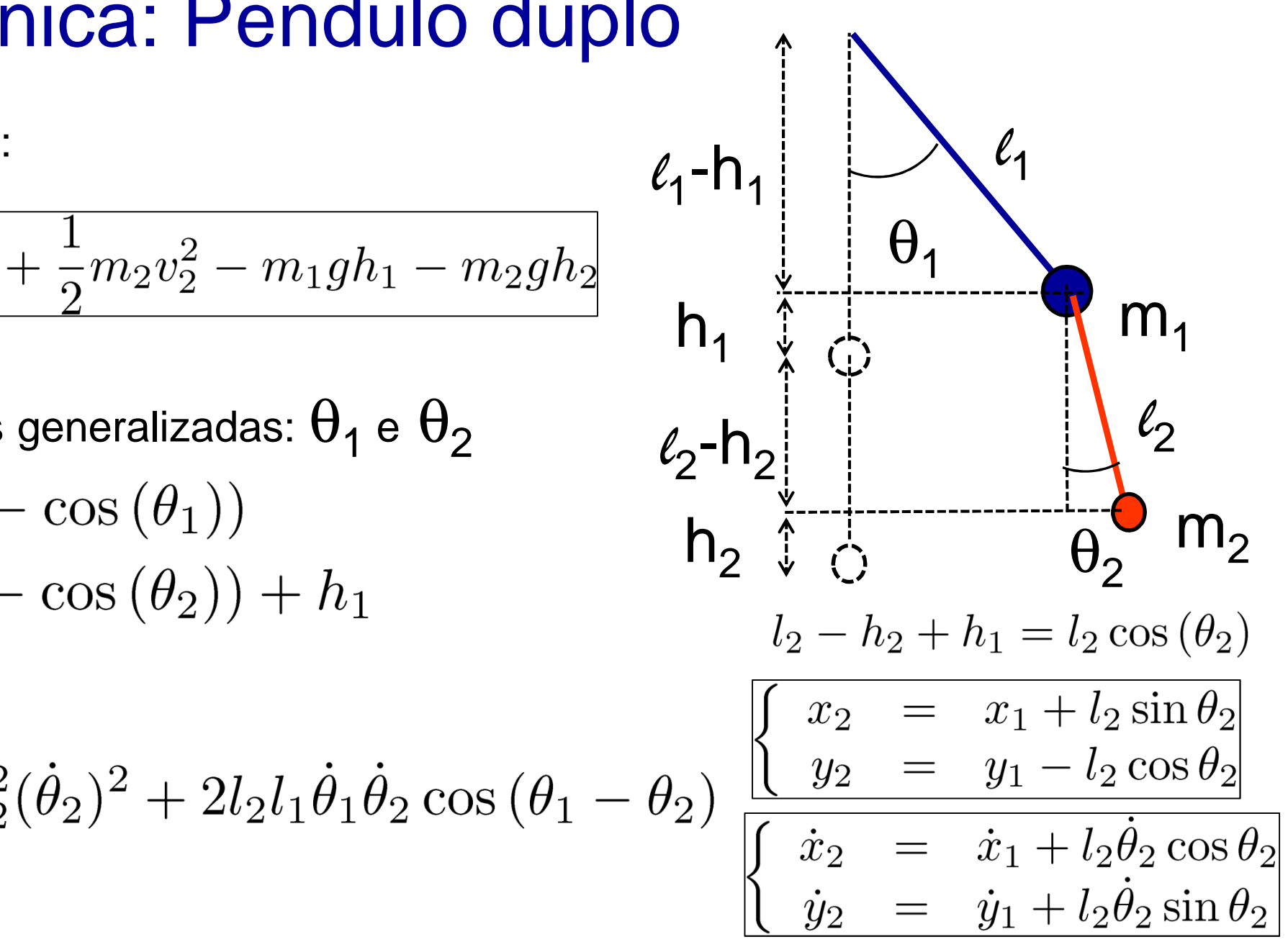

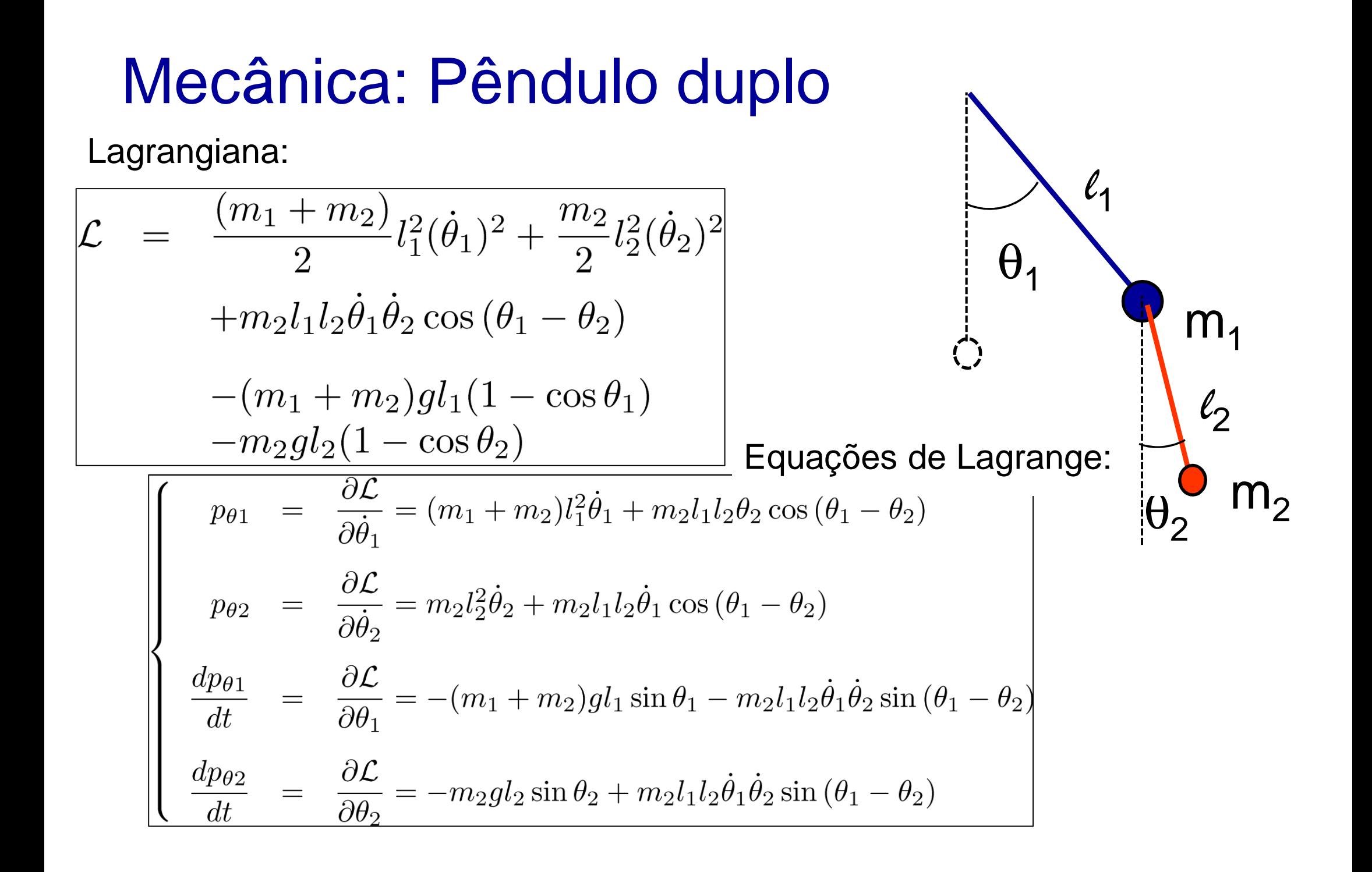

### Aproximação:  $m_1 \gg m_2$

Isto implica em:

$$
p_{\theta 1} \approx m_1 l_1^2 \dot{\theta}_1 + m_2 l_1 l_2 \dot{\theta}_2 \cos(\theta_1 - \theta_2)
$$
  
\n
$$
p_{\theta 2} = m_2 l_2^2 \dot{\theta}_2 + m_2 l_1 l_2 \dot{\theta}_1 \cos(\theta_1 - \theta_2)
$$
  
\n
$$
\frac{dp_{\theta 1}}{dt} \approx -m_1 g l_1 \sin \theta_1 - m_2 l_1 l_2 \dot{\theta}_1 \dot{\theta}_2 \sin(\theta_1 - \theta_2)
$$
  
\n
$$
\frac{dp_{\theta 2}}{dt} = -m_2 g l_2 \sin \theta_2 + m_2 l_1 l_2 \dot{\theta}_1 \dot{\theta}_2 \sin(\theta_1 - \theta_2)
$$

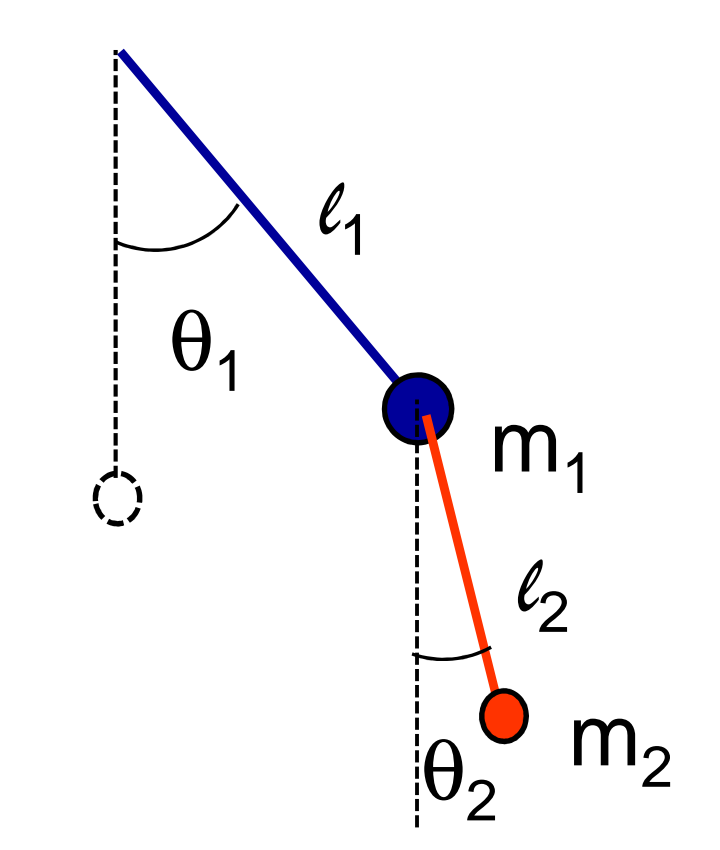

Para colocarmos em uma forma que possamos aplicar o método de Runge-<br>Kutto, precisamos invertor es dues primeires equesões: Kutta, precisamos inverter as duas primeiras equações:

$$
\begin{cases}\n\dot{\theta}_2 = \frac{p_{\theta 1} - m_1 l_1^2 \dot{\theta}_1}{m_2 l_1 l_2 \cos(\theta_1 - \theta_2)} \\
\Rightarrow \dot{\theta}_1 = \frac{p_{\theta 1}}{m_1 l_1^2} - \frac{p_{\theta 2} \cos(\theta_1 - \theta_2)}{m_1 l_1 l_2} + \mathcal{O}\left(\frac{m_2}{m_1}\right) \\
\Rightarrow \dot{\theta}_2 = \frac{p_{\theta 2}}{m_2 l_2^2} - \frac{p_{\theta 1} \cos(\theta_1 - \theta_2)}{m_1 l_1 l_2} + \mathcal{O}\left(\frac{m_2}{m_1}\right)\n\end{cases}
$$

### Aproximação:  $m_1 \gg m_2$

Equações de movimento:

$$
\begin{cases}\n\frac{d\theta_1}{dt} = \frac{p_{\theta 1}}{m_1 l_1^2} - \frac{p_{\theta 2} \cos(\theta_1 - \theta_2)}{m_1 l_1 l_2} \\
\frac{d\theta_2}{dt} = \frac{p_{\theta 2}}{m_2 l_2^2} - \frac{p_{\theta 1} \cos(\theta_1 - \theta_2)}{m_1 l_1 l_2} \\
\frac{dp_{\theta 1}}{dt} = -m_1 g l_1 \sin \theta_1 - \frac{p_{\theta 1} p_{\theta 2} \sin(\theta_1 - \theta_2)}{m_1 l_1 l_2} \\
\frac{dp_{\theta 2}}{dt} = -m_2 g l_2 \sin \theta_2 + \frac{p_{\theta 1} p_{\theta 2} \sin(\theta_1 - \theta_2)}{m_1 l_1 l_2}\n\end{cases}
$$

Condições iniciais:  $\theta_2(0)$  ,  $\theta_1(0)$  e  $\mathsf{p}_{\theta1}(0)$ .

### Aproximação:  $m_1 \gg m_2$

Energia: E=T+V (escrevendo em termos dos momentos e ângulos)

$$
E = \frac{p_{\theta 1}^2}{2m_1l_1^2} + \frac{p_{\theta 2}^2}{2m_2l_2^2} - \frac{p_{\theta 1}^2 p_{\theta 2}^2 \cos(\theta_1 - \theta_2)}{m_1l_1l_2} + m_1gl_1(1 - \cos\theta_1) + m_2gl_2(1 - \cos\theta_2)
$$

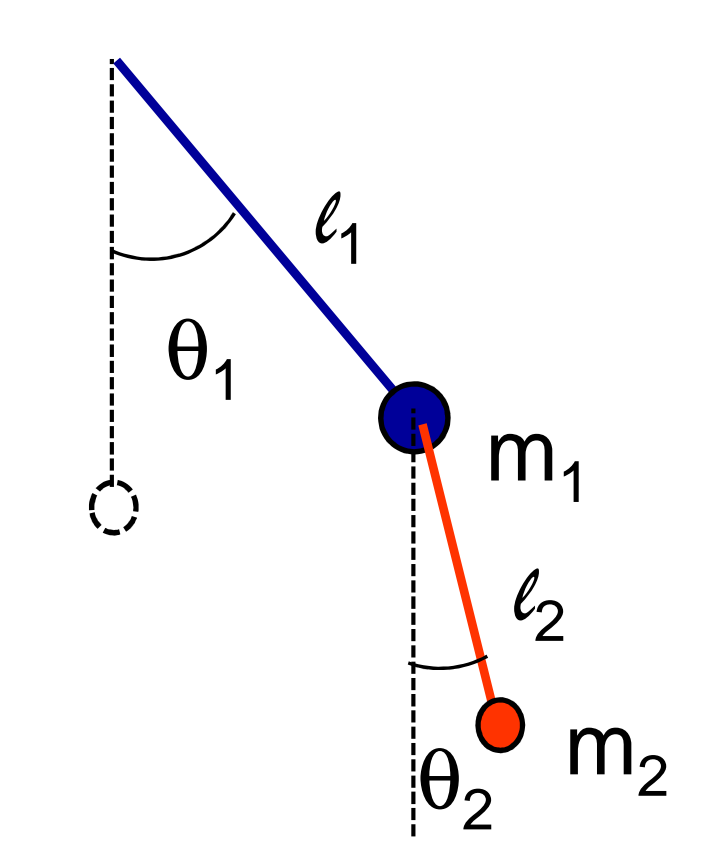

Dado um valor de E, escolhemos :  $\theta_2(0)$ = $\pi/2$ ,  $\theta_1(0)$ = $0$ ,  $\textsf{p}_{\theta2}(0)$ = $0$  e  $\textsf{p}_{\theta1}(0)$ =??.

$$
E = \frac{(p_{\theta 1}(0))^2}{2m_1 l_1^2} + m_2 g l_2 \quad \boxed{\Rightarrow p_{\theta 1}(0) = \pm \sqrt{2m_1 l_1^2 \left[E - m_2 g l_2\right]}}
$$

### Resumo (c/ aproximação:  $m_1 \gg m_2$ )

Equações de movimento:

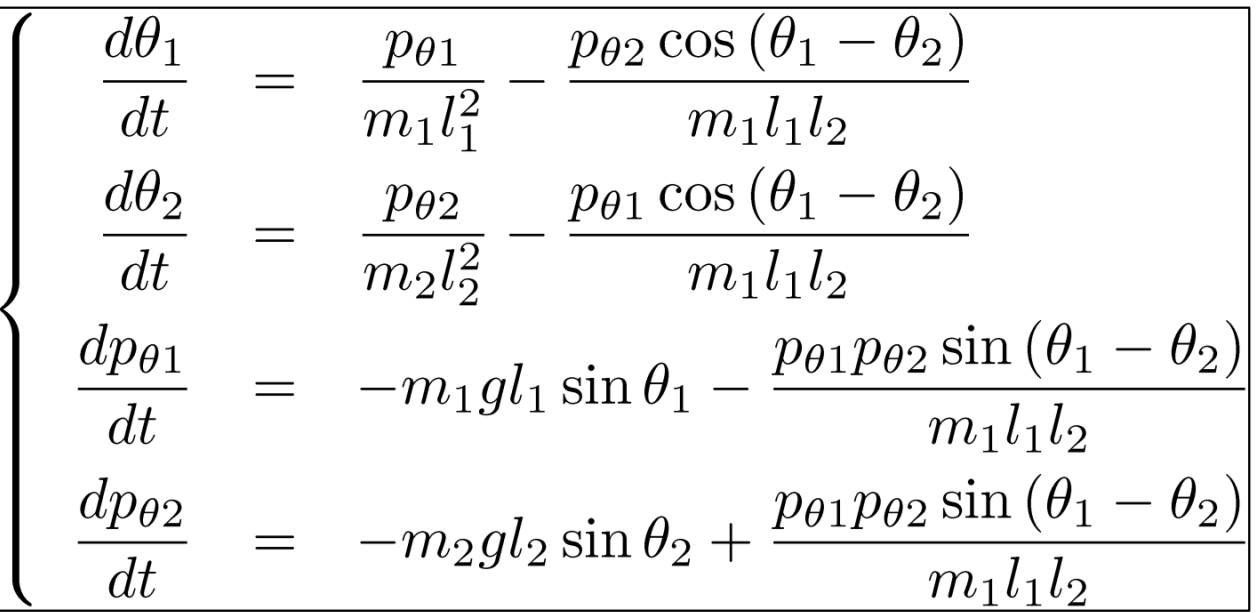

Condições iniciais:  $\theta_1(0)=0$ ,  $\theta_2(0)=\pi/2$ ,  $p_{\theta_2}(0)=0$  e

$$
p_{\theta 1}(0) = \pm \sqrt{2m_1 l_1^2 \left[E - m_2 g l_2\right]}
$$

Parâmetros a serem escolhidos: E , m<sub>1</sub>=20m<sub>2</sub> , l<sub>1</sub> , l<sub>2</sub>

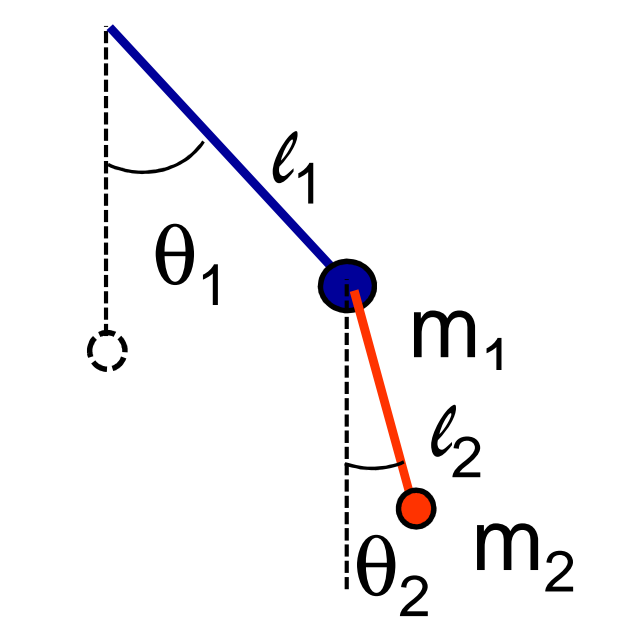

 RK2: definir quatro k1, quatro k2 e quatrovalores a meio-passo!

### RK2 para N eq. diferenciais acopladas

$$
\begin{cases}\n\frac{dx_1}{dt} = f_1(x_1, ..., x_N) \\
\frac{dx_2}{dt} = f_2(x_1, ..., x_N) \\
\frac{dx_N}{dt} = f_N(x_1, ..., x_N)\n\end{cases}
$$

Definimos um "k1" para cada um dos x<sub>n</sub>(t) :

$$
k_1^n = f_n(x_1(t), \ldots, x_N(t)) \Delta t
$$

Defininos os "valores em meio passo":

Finalmente, definimos os "k2":

$$
k_2^n = f_n \left[ x_1 \left( t + \frac{\Delta t}{2} \right), \dots, x_N \left( t + \frac{\Delta t}{2} \right) \right] \Delta t
$$

e "avançamos" no tempo:

Método de Runge-Kuttade 2a ordem(**RK2**):

$$
x_n(t + \Delta t) = x_n(t) + k_2^n
$$

Ou seja, **dados todos os**x<sup>n</sup>(t), podemos calcula-los em t+ ∆t:

### Aula 9 – Tarefa (Fazer upload!)

Considere um pêndulo duplo de massas  $m_1=0,1$  kg e  $m_1=0,05$  kg comprimentos l $_{\textrm{\scriptsize{1}}}$ =50 cm l $_{\textrm{\scriptsize{2}}}$ =20 cm e energia  $E$ . Utilize condições iniciais  $\theta_2(0)$ =π/2,  $\theta_1(0)$ =0, p $_{\theta2}(0)$ =0 e determine p $_{\theta1}(0)$  a partir de  $E$ (escolha o sinal).

- E Varie a energia de E=0,1J até E=1,6J com passo 0.2 J.
- $\mathcal{L}_{\mathcal{A}}$ **P**ara cada valor de energia E, calcule os ângulos  $\theta_1(t)$  e  $\theta_2(t)$  e os momentos angularer p $_{\theta\1}(t)$  e p $_{\theta2}(t)$  do corpo usando o método de Runge-Kutta (RK2).
- **Para cada Energia, plote o par [** $\theta$ **1(t), p<sub>** $\theta$ **1</sub>(t)] como um ponto em um gráfico nos instantes em que**  $\theta_{2}$ **(t) mudar de sinal e p** $_{\theta2}$ **(t)>0**.
- $\mathcal{C}^{\mathcal{A}}$  Com isso você estará plotando uma **Seção de Poincaré**, que é um "corte" em 2D do espaço de fase em 4D.

### Aula 9 – Tarefa - Dicas

- $\mathbb{R}^n$  Use tempos longos! Você precisa de muitas oscilações para ter um número razoável de pontos na sua seção de Poincaré.
- Uma sugestão é usar t<sub>n</sub>=n.∆t de 0 até t<sub>N</sub>=100 com ∆t =0.01.
- $\blacksquare$  Para saber se  $\theta_2(t_n)$  mudou se sinal, utilize a função **sign**. Exemplo:
- **if** ( sign(Theta2(n))~=sign(Theta2 (n-1)) ) **...**
- $\mathcal{L}_{\mathcal{A}}$ No RK2, você terá que calcular as quatro  $f_{n}(\theta_1,\theta_2,\rho_{\theta1},\rho_{\theta2})$  (n=1 a 4) do lado direito repetidas vezes (para os k1 e para os k2).
- Para evitar escrever várias vezes o mesma coisa, a dica é definir **funções** no MatLab e chamá-las de dentro do seu script.
- Veja como definir funções no MatLab a seguir:

## Escreva sua própria função no MatLab!

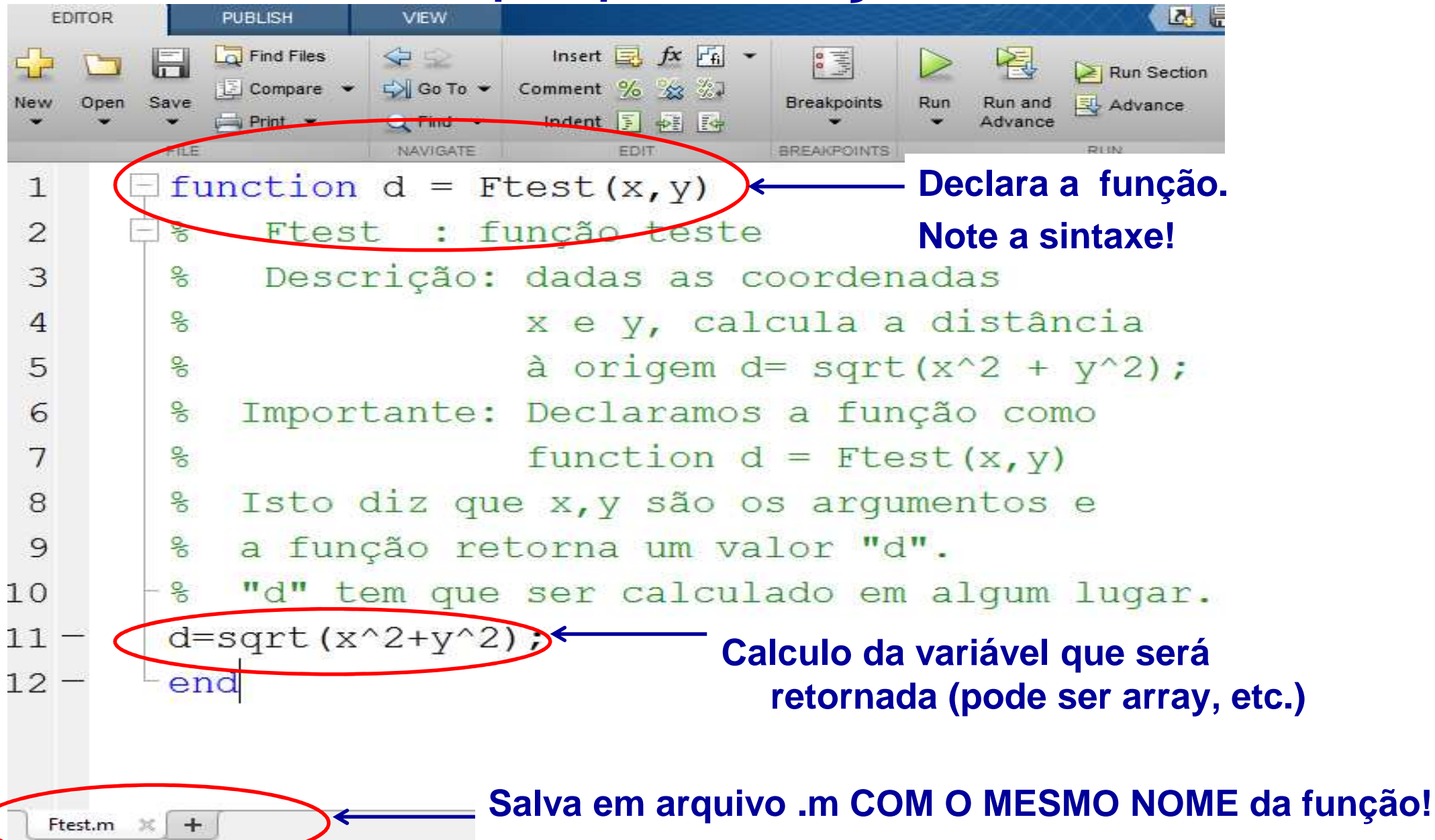

# Usando sua função

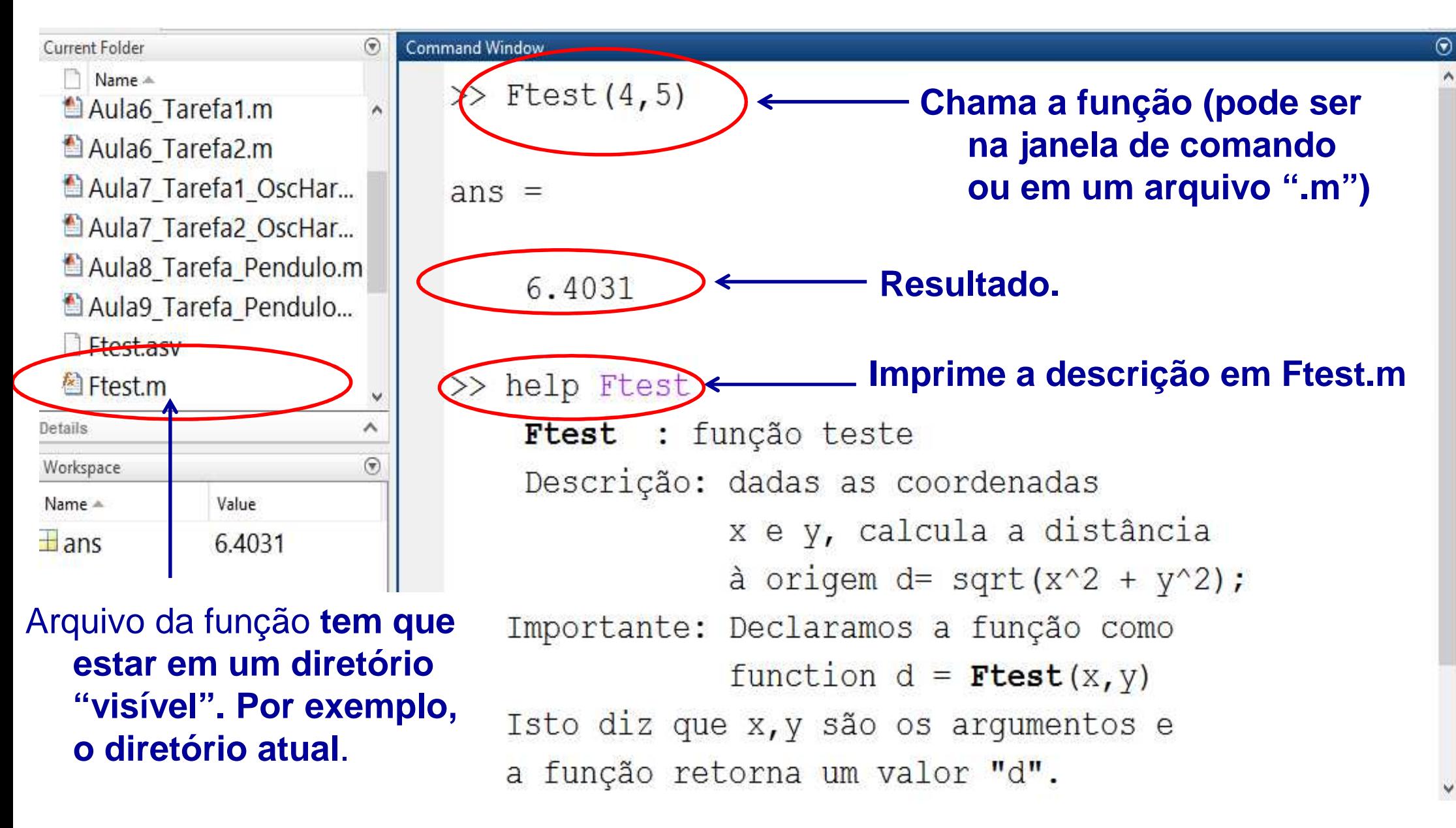

### Aula 9 – Tarefa – Dicas para o gráfico.

- T Utilize a opção 'k.' para plotar pontos pretos ao invés de simbolos.
- E Utilize letras gregas (sintaxe tipo Latex) fontes grandes nos labelsdo gráfico. Por exemplo:

```
xlabel('\theta_1(t)','FontSize',22);ylabel('p_{\theta 1}','FontSize',22);
```
- T Para gerar um pdf da figura, use:
- **print** -r300 -dpdf PenduloDuplo.pdf
- Debug: primeiros valores das coordenadas para E=0,1.

Energia= 0.1000, P10=0.0672

```
N=1: tempo=0.0000
                  theta1=0.0000 Ptheta1=0.0672 theta2=1.5708 Ptheta2=0.0000
```
- $N=2$ : tempo=0.0100 theta1=0.0269 Ptheta1=0.0671 theta2=1.5674 Ptheta2=-0.0001
- $N=3$ : tempo=0.0200 thetal=0.0537 Pthetal=0.0669 theta2=1.5573 Ptheta2=-0.0002
- $N=4$ : tempo=0.0300 thetal=0.0804 Pthetal=0.0665 theta2=1.5401 Ptheta2=-0.0003
- theta1=0.1070 Ptheta1=0.0661 theta2=1.5159 Ptheta2=-0.0003  $N=5:$  tempo=0.0400

### Aula 9 – Tarefa – Dicas para o gráfico.

- T O gráfico final deve ficar mais ou menos assim.
- E Compare com o gráfico do Pêndulo Simples. Quais as diferenças?

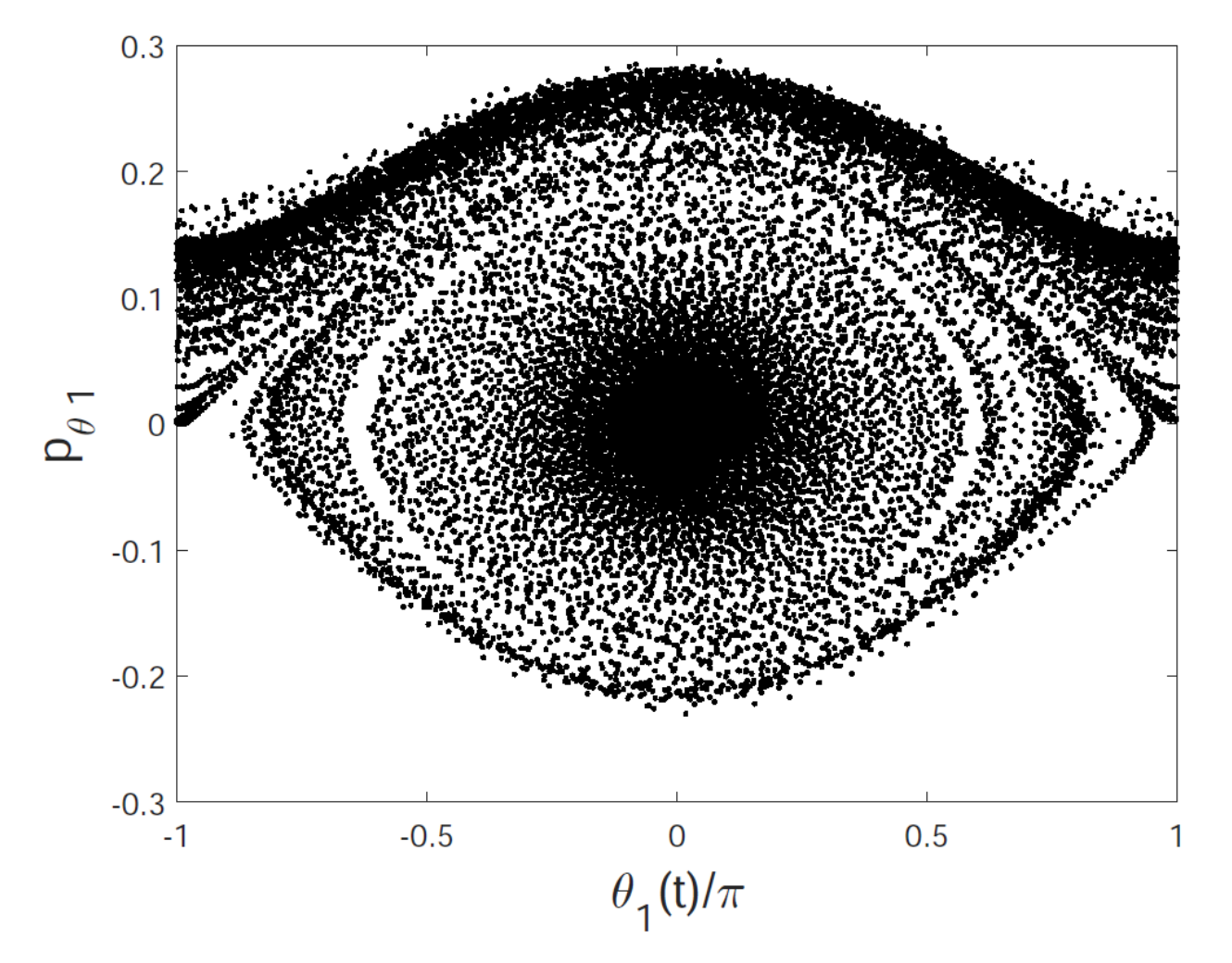

**Mecânica: Pêndulo duplo (completo)**  
\nLagrangiana:  
\n
$$
\mathcal{L} = \frac{(m_1 + m_2)}{2} l_1^2 (\dot{\theta}_1)^2 + \frac{m_2}{2} l_2^2 (\dot{\theta}_2)^2 + m_2 l_1 l_2 \dot{\theta}_1 \dot{\theta}_2 \cos(\theta_1 - \theta_2)
$$
\n
$$
- (m_1 + m_2)gl_1(1 - \cos \theta_1)
$$
\n
$$
- m_2gl_2(1 - \cos \theta_2)
$$
\nEquações de Lagrange:  
\n
$$
\rho_{\theta_1} = \frac{\partial \mathcal{L}}{\partial \dot{\theta}_1} = (m_1 + m_2) l_1^2 \dot{\theta}_1 + m_2 l_1 l_2 \dot{\theta}_2 \cos(\theta_1 - \theta_2)
$$
\n
$$
p_{\theta_2} = \frac{\partial \mathcal{L}}{\partial \dot{\theta}_2} = m_2 l_2^2 \dot{\theta}_2 + m_2 l_1 l_2 \dot{\theta}_1 \cos(\theta_1 - \theta_2)
$$
\n
$$
\frac{dp_{\theta_1}}{dt} = \frac{\partial \mathcal{L}}{\partial \theta_1} = -(m_1 + m_2)gl_1 \sin \theta_1 - m_2 l_1 l_2 \dot{\theta}_1 \dot{\theta}_2 \sin(\theta_1 - \theta_2)
$$
\n
$$
\frac{dp_{\theta_2}}{dt} = \frac{\partial \mathcal{L}}{\partial \theta_2} = -m_2 gl_2 \sin \theta_2 + m_2 l_1 l_2 \dot{\theta}_1 \dot{\theta}_2 \sin(\theta_1 - \theta_2)
$$

# Mecânica: Pêndulo duplo (completo)

Para colocarmos em uma forma que possamos<br>Coligar e métode de Punge Kutte, preciseme aplicar o método de Runge-Kutta, precisamosinverter as duas primeiras equações:

$$
\dot{\theta}_2 = \frac{p_{\theta 1} - (m_1 + m_2)l_1^2 \dot{\theta}_1}{m_2 l_1 l_2 \cos(\theta_1 - \theta_2)}
$$
  
\n
$$
\Rightarrow \dot{\theta}_1 = \frac{l_2 p_{\theta 1} - l_1 p_{\theta 2} \cos(\theta_1 - \theta_2)}{l_1^2 l_2 (m_1 + m_2 \sin^2(\theta_1 - \theta_2))}
$$
  
\n
$$
\Rightarrow \dot{\theta}_2 = \frac{-l_2 p_{\theta 1} \cos(\theta_1 - \theta_2) + l_1 (1 + m_1 / m_2) p_{\theta 2}}{l_1 l_2^2 (m_1 + m_2 \sin^2(\theta_1 - \theta_2))}
$$

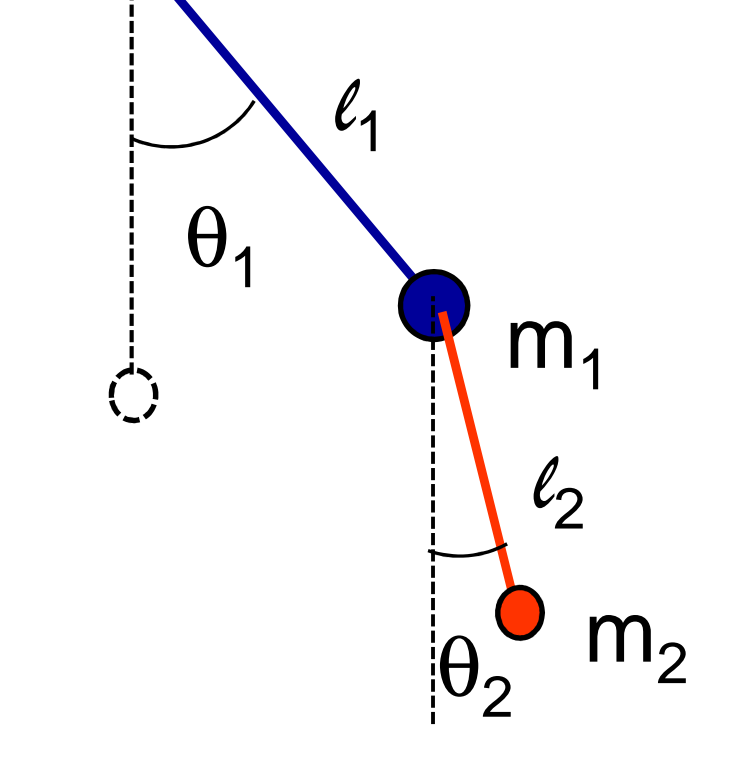

e substituir para obter o Hamiltoniano.  $\mathcal{H} = \dot{\theta}_1 p_{\theta 1} + \dot{\theta}_2 p_{\theta 2} - \mathcal{L}$ 

$$
\mathcal{H} = \frac{1}{1 + \frac{m_2}{m_1} \sin^2(\theta_1 - \theta_2)} \left[ \frac{p_{\theta 1}^2}{2m_1 l_1^2} + \frac{(m_1 + m_2)p_{\theta 2}^2}{2m_1 m_2 l_2^2} - \frac{p_{\theta 1}^2 p_{\theta 2}^2 \cos(\theta_1 - \theta_2)}{m_1 l_1 l_2} \right] + (m_1 + m_2)gl_1(1 - \cos\theta_1) + m_2gl_2(1 - \cos\theta_2)
$$

### Mecânica: Pêndulo duplo (completo)

e chegamos às *Equações de Hamilton*:

$$
\begin{aligned}\n\frac{d\theta_1}{dt} &= \frac{\partial \mathcal{H}}{\partial p_{\theta 1}} = \frac{l_2 p_{\theta 1} - l_1 p_{\theta 2} \cos(\theta_1 - \theta_2)}{l_1^2 l_2 (m_1 + m_2 \sin^2(\theta_1 - \theta_2))} \\
\frac{d\theta_2}{dt} &= \frac{\partial \mathcal{H}}{\partial p_{\theta 2}} = \frac{-l_2 p_{\theta 1} \cos(\theta_1 - \theta_2) + l_1 (1 + m_1/m_2) p_{\theta 2}}{l_1 l_2^2 (m_1 + m_2 \sin^2(\theta_1 - \theta_2))} \\
\frac{d p_{\theta 1}}{dt} &= -\frac{\partial \mathcal{H}}{\partial \theta_1} = -(m_1 + m_2) g l_1 \sin \theta_1 - A(\theta_1, \theta_2, p_{\theta 1}, p_{\theta 2}) + B(\theta_1, \theta_2, p_{\theta 1}, p_{\theta 2}) \\
\frac{d p_{\theta 2}}{dt} &= -\frac{\partial \mathcal{H}}{\partial \theta_2} = -m_2 g l_2 \sin \theta_2 + A(\theta_1, \theta_2, p_{\theta 1}, p_{\theta 2}) - B(\theta_1, \theta_2, p_{\theta 1}, p_{\theta 2})\n\end{aligned}
$$

onde A e B são dadas por:

$$
A(\theta_1, \theta_2, p_{\theta 1}, p_{\theta 2}) = \frac{p_{\theta 1} p_{\theta 2} \sin (\theta_1 - \theta_2)}{l_1 l_2 [m_1 + m_2 \sin^2 (\theta_1 - \theta_2)]}
$$
  
\n
$$
B(\theta_1, \theta_2, p_{\theta 1}, p_{\theta 2}) = \frac{l_2^2 m_2 p_{\theta 1}^2 + l_1^2 (m_1 + m_2) p_{\theta 2}^2 - l_1 l_2 m_2 p_{\theta 1} p_{\theta 2} \cos (\theta_1 - \theta_2)}{2l_1^2 l_2^2 [m_1 + m_2 \sin^2 (\theta_1 - \theta_2)]^2} \sin 2(\theta_1 - \theta_2)
$$